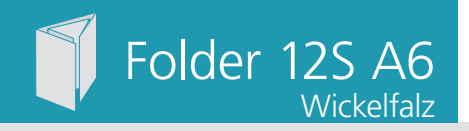

Dateigröße **158 mm**

Dateigröße 158 mm Endgröße 148 mm

Endgröße **148 mm**

Dateigröße: Endformat:

**635 x 158 mm 625 x 148 mm**

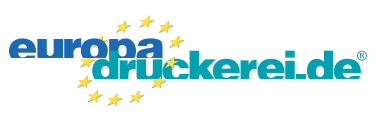

### Ausrichtung und Stand

### **Druckdatenvorgaben von europadruckerei.de**

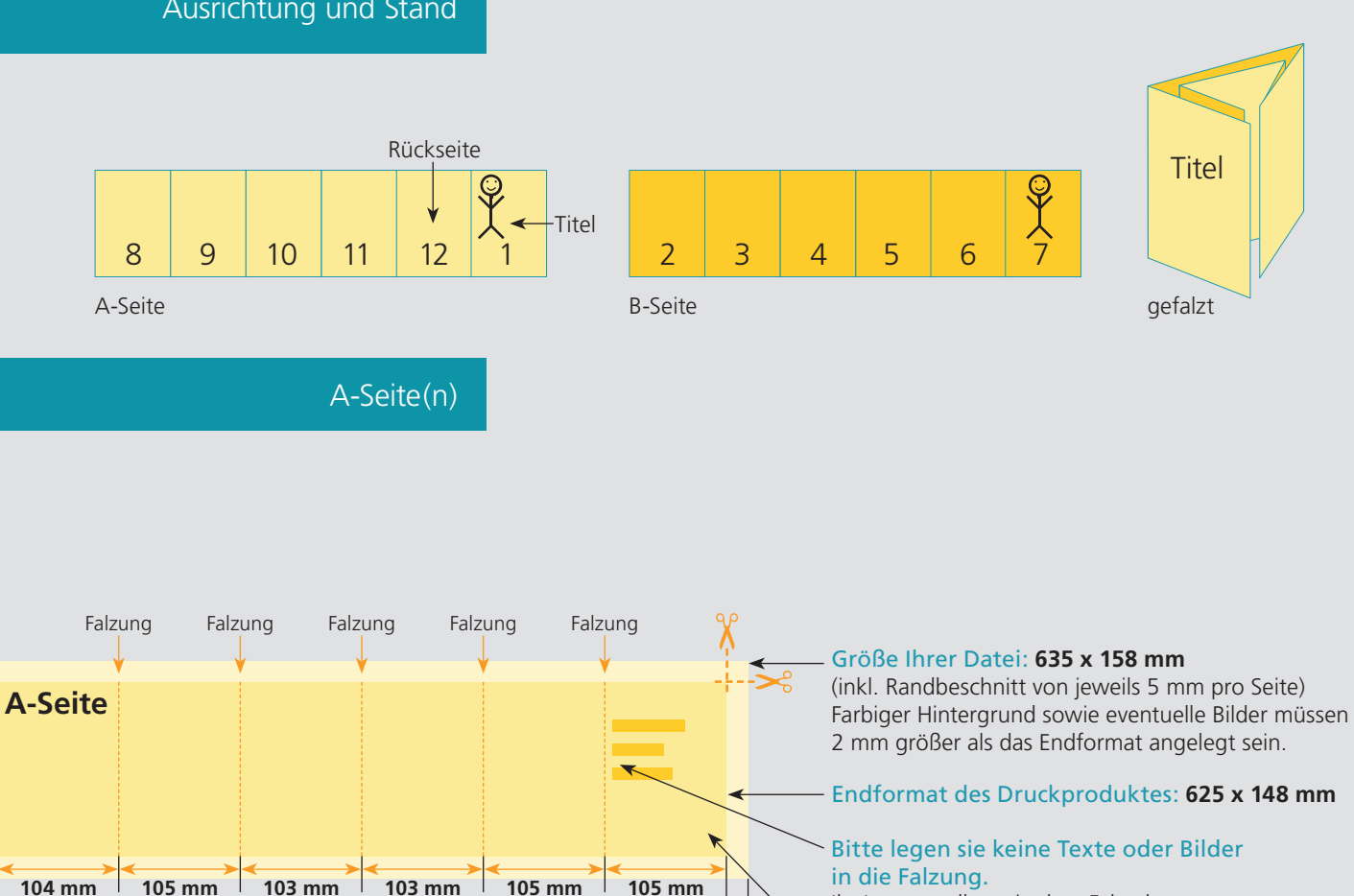

Ihr Layout sollten sie dem Falzschema anpassen.

#### Sicherheitsabstand:

entfernt anlegen.

Wichtige Texte und Bilder sollten sie wegen Schneidetoleranzen mindestens **3 mm** vom Endformat entfernt anlegen.

## B-Seite(n)

Endgröße **625 mm**

Dateigröße **635 mm**

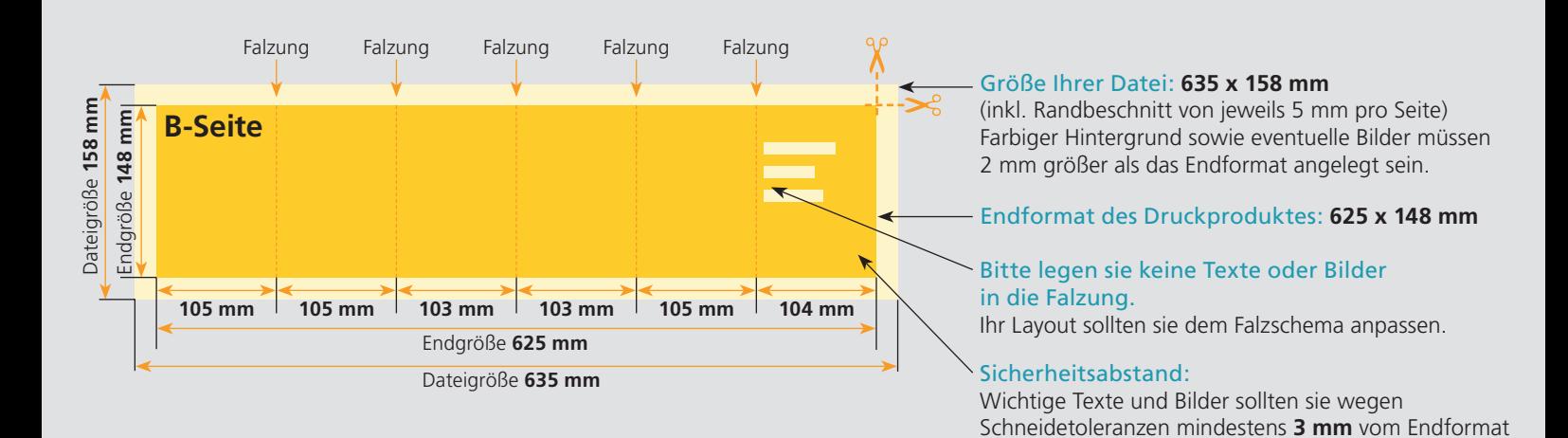

# Nutzen Sie unsere Druckerei App

e de la provincia de la construcción de la construcción de la construcción de la construcción de la construcció<br>La construcción de la construcción de la construcción de la construcción de la construcción de la construcción

Ξ

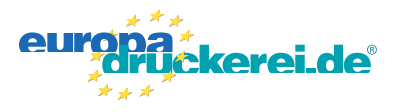

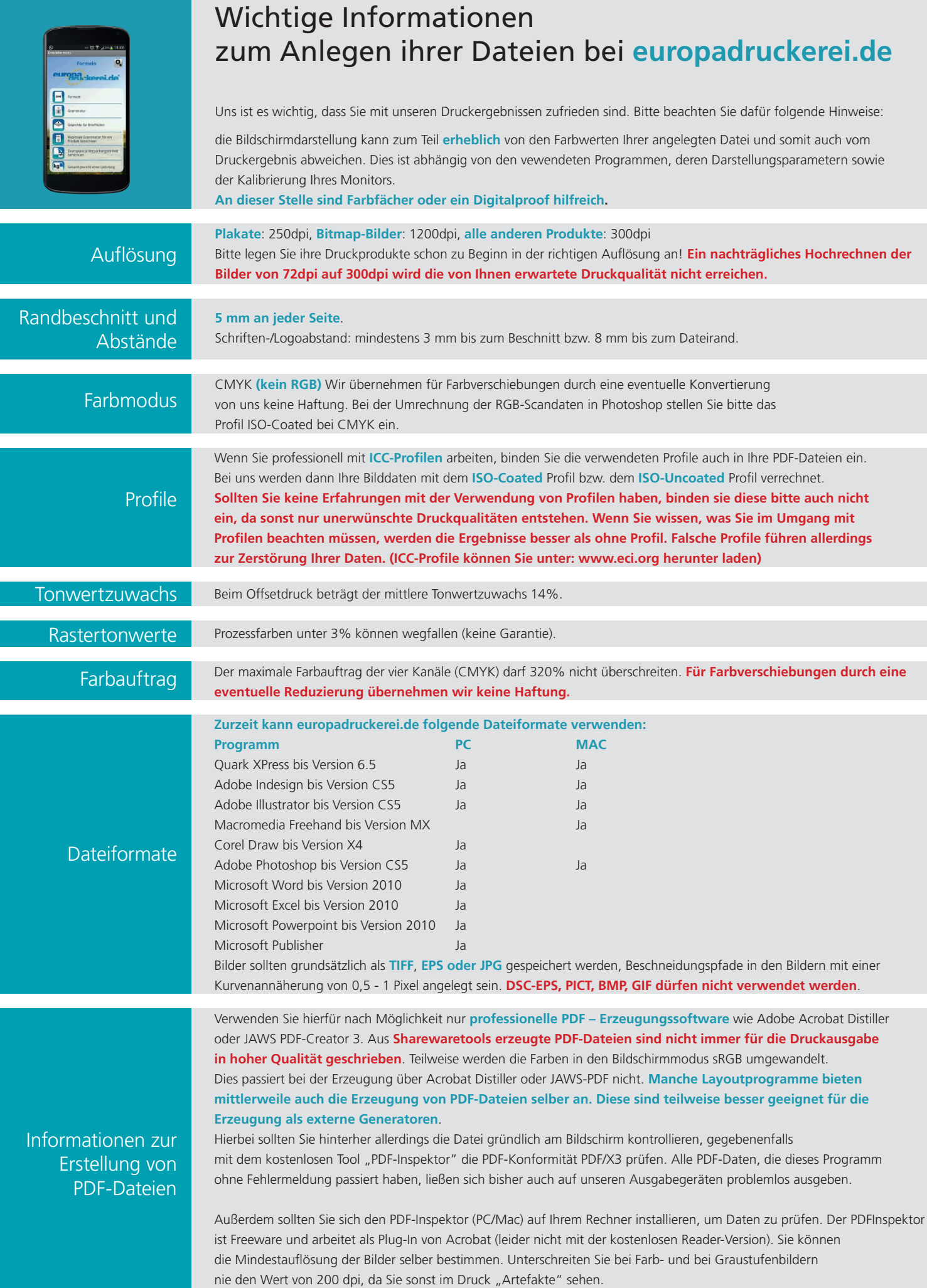